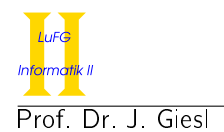

Prof. Dr. J. Giesl M. Brockschmidt, F. Emmes, Dr. C. Fuhs, C. Otto, T. Ströder

# Präsenzübung Programmierung WS 2011/2012

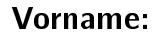

Nachname:

Matrikelnummer:

Studiengang (bitte genau einen markieren):

- 
- 
- Sonstiges:
- Informatik Bachelor Mathematik Bachelor
- Informatik Lehramt (Bachelor) Informatik Lehramt (Staatsexamen)

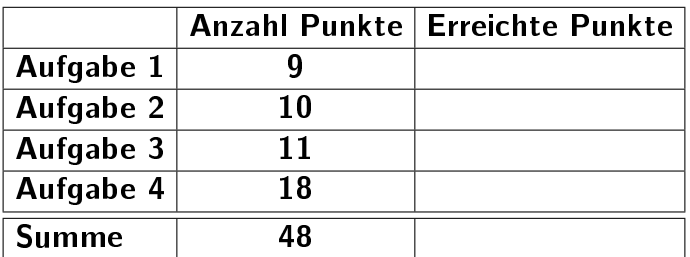

## Allgemeine Hinweise:

- Auf alle Blätter (inklusive zusätzliche Blätter) müssen Sie Ihren Vornamen, Ihren Nachnamen und Ihre Matrikelnummer schreiben.
- Geben Sie Ihre Antworten in lesbarer und verständlicher Form an.
- Schreiben Sie mit dokumentenechten Stiften, nicht mit roten oder grünen Stiften und nicht mit Bleistiften.
- Bitte beantworten Sie die Aufgaben auf den Aufgabenblättern (benutzen Sie auch die Rückseiten).
- Geben Sie für jede Aufgabe maximal eine Lösung an. Streichen Sie alles andere durch. Andernfalls werden alle Lösungen der Aufgabe mit 0 Punkten bewertet.
- Werden Täuschungsversuche beobachtet, so wird die Übung mit 0 Punkten bewertet.
- Geben Sie am Ende der Übung alle Blätter zusammen mit den Aufgabenblättern ab.

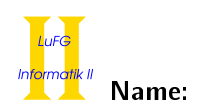

## Aufgabe 1 (Programmanalyse): (9 Punkte)

Geben Sie die Ausgabe des Programms für den Aufruf java M an. Tragen Sie hierzu jeweils die ausgegebenen Zeichen in die markierten Stellen hinter "OUT:" ein.

```
public class A {
 public int x ;
 public static int y = 0;
 public A() {
    this x = 5;
    y + +;
  }
 public A(int i) {
    this ();
    y + +;
  }
  public int f (double d) {
    return 1;
  }
 public int f(int i) {
    return 2;
  }
}
                                            public class B extends A {
                                              public int z = 8;
                                              public B(int x) {
                                                z = 3;
                                              }
                                              public int f (double d) {
                                                return 3;
                                              }
                                              public int f(float f) {
                                                return 4;
                                              }
                                            }
public class M {
  public static void main (String [] args) {
    A = new A(6);System . out . println (a x); // OUT: [ ]
    int retA = a.f(1.2f);
    System.out.println(retA); \qquad \qquad \qquad \qquad \qquad // OUT: [ ]
    B b = new B(7);
    System.out.println(b \cdot y + " " + b \cdot z); // OUT: [ ] [ ]
    int retB = b f (12);
    System.out.println(retB); \frac{1}{2} // OUT: [ ]
    A ab = b;
    int retAB = ab \cdot f(1.2f);
    System.out.println(retAB); // OUT: [ ]
  }
}
```
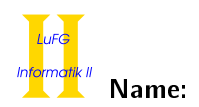

## Aufgabe 2 (Hoare-Kalkül):  $(8 + 2 = 10 \text{ Punkte})$

Die Folge  $F_n$  der Fibonacci-Zahlen ist folgendermaßen definiert:

 $F_0 = 0$  $F_1 = 1$  $F_n = F_{n-1} + F_{n-2}$  für 2 ≤ n

Somit ist der Wert der Fibonacci-Zahlen mit den Indizes 0 und 1 genau ihr Index und jede weitere Fibonacci-Zahl entspricht der Summe ihrer beiden Vorgänger. Die ersten Elemente sind also 0, 1, 1, 2, 3, 5, 8, . . .. Gegeben sei folgendes Java-Programm P, das zu einer Eingabe  $n > 2$  die n-te Zahl in der Folge der Fibonacci-Zahlen berechnet. Diese Zahl nennen wir  $F_n$  und benutzen diese Schreibweise auch in den Zusicherungen (wie in der Nachbedingung zu sehen).

 $\langle 2 \leq n \rangle$  (Vorbedingung)  $f0 = 0$ ;  $f1 = 1;$  $res = f0 + f1;$  $i = 2;$ while  $(i < n)$  {  $f0 = f1;$  $f1 = res;$  $res = f0 + f1$ :  $i = i + 1;$ }  $\langle$  res =  $F_n \wedge f1 = F_{n-1}$   $\rangle$  (Nachbedingung)

a) Vervollständigen Sie die Verifikation des Algorithmus P auf der folgenden Seite im Hoare-Kalkül, indem Sie die unterstrichenen Teile ergänzen. Hierbei dürfen zwei Zusicherungen nur dann direkt untereinander stehen, wenn die untere aus der oberen folgt. Hinter einer Programmanweisung darf nur eine Zusicherung stehen, wenn dies aus einer Regel des Hoare-Kalküls folgt.

### Hinweise:

- Aus der Nachbedingung lässt sich die benötigte Schleifeninvariante ableiten. In der benötigten Schleifeninvariante treten die Variablen res, f1, i und n auf.
- Die Schleifeninvariante muss in den mit (∗) und (∗∗) markierten Zusicherungen stehen.
- Um die Zusicherungen im Schleifenrumpf zu bestimmen, gehen Sie rückwärts von der Schleifeninvariante aus vor und wenden Sie einfach die Zuweisungsregel des Hoare-Kalküls an. Die Zusicherung oberhalb der Anweisung i = i + 1; ergibt sich also, indem Sie in der Schleifeninvariante alle Vorkommen von i durch i + 1 ersetzen etc.
- Falls Sie die Aufgabe nicht vollständig lösen können, versuchen Sie immerhin Teile der Aufgabe zu bearbeiten.
- Sie dürfen beliebig viele Zusicherungs-Zeilen ergänzen oder streichen. In der Musterlösung werden allerdings genau die angegebenen Zusicherungen benutzt.
- Bedenken Sie, dass die Regeln des Kalküls syntaktisch sind, weshalb Sie semantische Änderungen (beispielsweise von  $x + 1 = y + 1$  zu  $x = y$ ) nur unter Zuhilfenahme der Konsequenzregeln vornehmen dürfen.

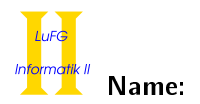

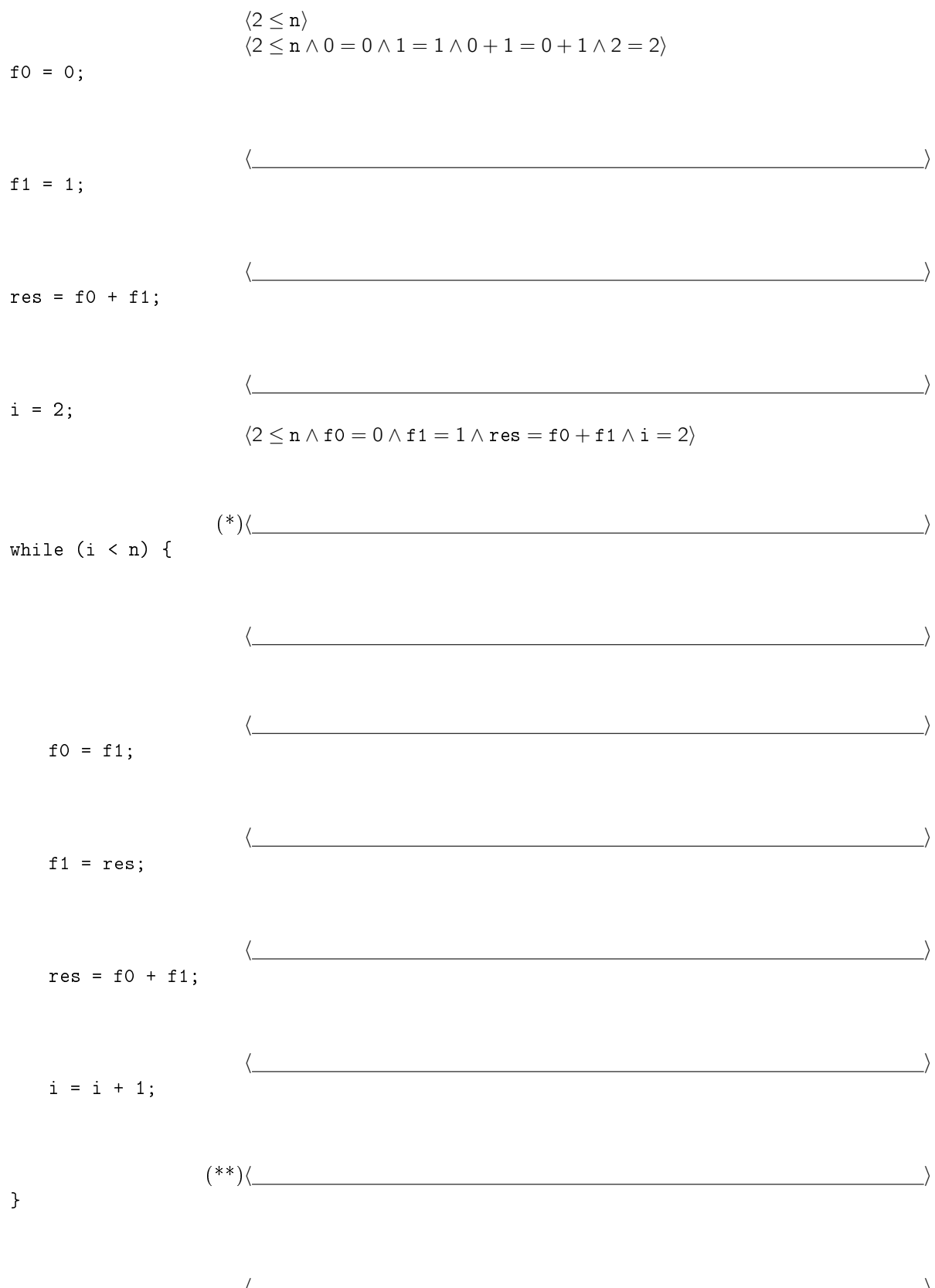

$$
\langle \frac{\langle}{\langle \text{res} = F_n \wedge \text{f1} = F_{n-1} \rangle} \rangle
$$

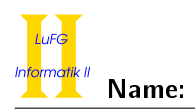

b) Untersuchen Sie den Algorithmus P auf seine Terminierung. Für einen Beweis der Terminierung muss eine Variante angegeben werden und unter Verwendung des Hoare-Kalküls die Terminierung unter der Voraussetzung 2 ≤ n bewiesen werden. Begründen Sie, warum es sich bei der von Ihnen angegebenen Variante tatsächlich um eine gültige Variante handelt.

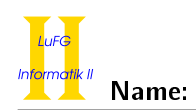

## Aufgabe 3 (Klassen-Hierarchie): (7 + 4 = 11 Punkte)

Ziel dieser Aufgabe ist die Erstellung einer Hierarchie zur Verwaltung von Feuerwerkskörpern.

- Ein Feuerwerkskörper hat einen Preis, der als ganze Zahl in Euro angegeben wird. Auÿerdem bietet jeder Feuerwerkskörper eine Methode abfeuern() an, welche nichts zurück liefert.
- Eine Rakete ist ein Feuerwerkskörper und zeichnet sich durch die Farbe ihrer Leuchtspur aus, welche als String angegeben wird.
- Ein Heuler ist eine besondere Rakete.
- Ein Knallfrosch ist ein Feuerwerkskörper, welcher sich durch die Knall-Lautstärke auszeichnet. Diese wird ganzzahlig in Dezibel angegeben.
- Ein Geysir ist ein Feuerwerkskörper, welcher durch die Höhe seines Ausbruchs charakterisiert wird. Sie wird als double-Wert in Metern angegeben.
- Langanhaltende Feuerwerkskörper bieten eine Methode brenndauer() zur Berechnung ihrer Brenndauer an. Diese Methode liefert die Brenndauer in ganzen Sekunden zurück. Heuler und Geysire sind langanhaltende Feuerwerkskörper, während andere Raketen oder Knallfrösche das nicht sind.
- Es gibt keine anderen Feuerwerkskörper außer den hier genannten.
- a) Entwerfen Sie unter Berücksichtigung der Prinzipien der Datenkapselung eine geeignete Klassenhierarchie für die oben aufgelisteten Arten von Feuerwerkskörpern. Notieren Sie keine Konstruktoren oder Selektoren. Sie müssen nicht markieren, ob Attribute final sein sollen. Achten Sie darauf, dass gemeinsame Merkmale in Oberklassen bzw. Interfaces zusammengefasst werden und markieren Sie alle Klassen als abstrakt, bei denen dies sinnvoll ist.

Verwenden Sie hierbei die folgende Notation:

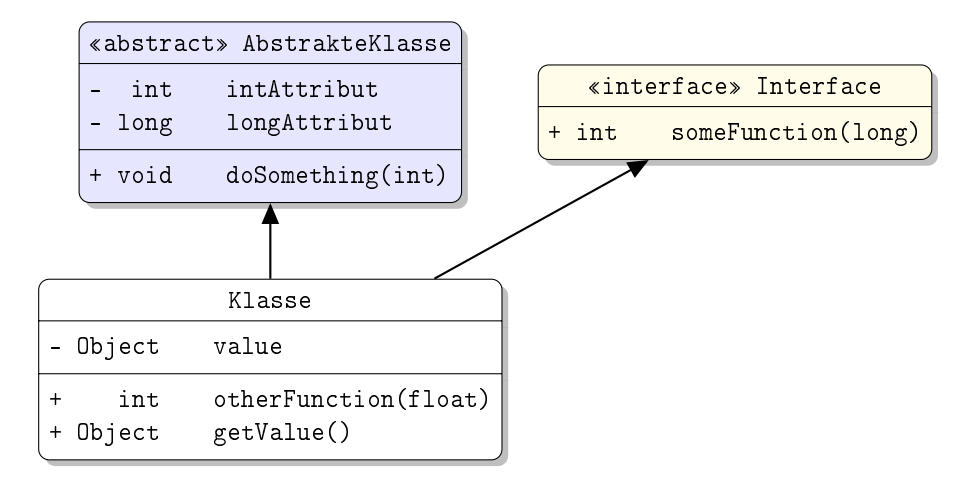

Eine Klasse wird hier durch einen Kasten beschrieben, in dem der Name der Klasse sowie Attribute und Methoden in einzelnen Abschnitten beschrieben werden. Weiterhin bedeutet der Pfeil  $B \rightarrow A$ , dass A die Oberklasse von B ist (also class B extends A bzw. class B implements A, falls A ein Interface ist). Benutzen sie - um private abzukürzen und + für alle anderen Sichtbarkeiten (wie z.B. public).

Tragen Sie keine vordefinierten Klassen (String, etc.) oder Pfeile dorthin in ihr Diagramm ein.

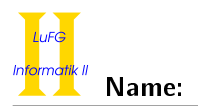

b) Schreiben Sie eine Methode mit der folgenden Signatur: public static void langeAbfeuern(Feuerwerkskoerper[] feuerwerk) Diese Methode soll alle langanhaltenden Feuerwerkskörper abfeuern, welche im übergebenen Array enthalten sind und deren Brenndauer größer als 5 Sekunden ist. Nehmen Sie dazu an, dass das übergebene Array feuerwerk nicht null ist.

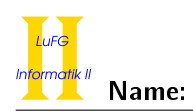

### Aufgabe 4 (Zyklische Listen):  $(5 + 5 + (2 + 6) = 18$  Punkte)

Die Klasse List dient zur Repräsentation von Listen von Zahlen. Jedes Element wird als ein Objekt der Klasse List dargestellt und enthält einen Verweis auf das Nachfolger-Element im Attribut next und die eigentliche Zahl in val. Das Besondere an dieser Liste ist, dass das letzte Element wieder auf das erste Element zeigt. Die leere Liste würde als null dargestellt werden, wird aber in dieser Aufgabe nie betrachtet. Betrachten Sie als Beispiel folgende Darstellung der zyklischen Liste [2, 3, 2, 3], wobei der von links kommende Pfeil eine Referenz auf das erste Listenelement darstellen soll:

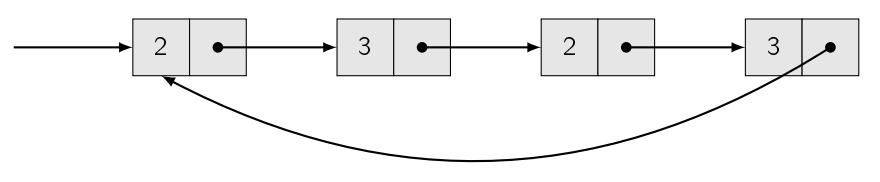

Wir verwenden zur Repräsentation der Datenstruktur die folgende Klasse List:

```
public class List {
  List next ;
  int val ;
}
```
a) Implementieren Sie die Methode length() in der Klasse List, die zurückgibt, wieviele Objekte eine List enthält. Dabei soll also für die Beispielliste 4 zurückgegeben werden, obwohl sowohl 2 als auch 3 sich wiederholen. Das Ergebnis soll nur von der Anzahl der verwendeten Objekte abhängen. Verwenden Sie dazu ausschließlich Schleifen und keine Rekursion.

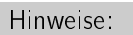

- Sie dürfen annehmen, dass das next-Attribut nie null ist.
- Stellen Sie sicher, dass Sie kein Objekt doppelt zählen. Sie können dafür den Operator == verwenden, der überprüft, ob zwei Werte auf dasselbe Objekt zeigen. Überprüfen Sie in jeder Iteration, ob Sie das erste Listenelement wieder erreicht haben.

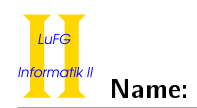

b) Implementieren Sie die Methode get(int i) in der Klasse List, die den int-Wert des i-ten Elements einer Liste zurückgibt. Dabei soll der Aufruf get(0) das erste Element zurückgeben (wir zählen also 0-basiert), im Beispiel also 2. Ihre Implementierung soll auch Werte für i verarbeiten, die größer als die Listenlänge sind. Dies soll so realisiert werden, dass bei einer Listenlänge  $\ell$  der Aufruf get(i) immer dasselbe Ergebnis wie der Aufruf get(i %  $\ell$ ) zurückgibt<sup>[1](#page-8-0)</sup>. In unserem Beispiel sollte get(13) also get(1) entsprechen und daher den Wert 3 zurückgegeben. Verwenden Sie keine Schleifen, sondern ausschließlich Rekursion. Benutzen Sie nicht eine Methode wie length() aus a).

### Hinweise:

- Sie dürfen annehmen, dass das next-Attribut nie null ist.
- Sie dürfen annehmen, dass der Parameter i immer nicht-negativ ist.
- Sie benötigen hier keine explizite %-Operation, da Sie beim Ablaufen der Liste mit Hilfe des next-Attributs nach  $\ell$  Schritten wieder das erste Element besuchen.

<span id="page-8-0"></span><sup>1</sup>% ist der Modulo-Operator, der den Rest bei einer Division mit Rest zurückgibt.

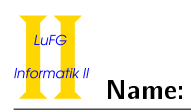

c) i) Ändern Sie die Definition der Klasse List so ab, dass die Klasse einen Typparameter T hat und die Liste nicht mehr int-Werte speichert, sondern nur Werte vom Typ T.

ii) Implementieren Sie eine Methode toSet() in der Klasse List<T>, die ein Set<T> zurückgibt. Set ist hierbei das Interface, das alle vom Collections-Framework bereitgestellten Typen zur Darstellung von Mengen implementieren. Für die Beispielliste soll also ein Objekt zurückgegeben werden, das der Menge {2,3} entspricht.

### Hinweise:

- Beachten Sie auch die Hinweise aus Aufgabenteil a).
- Sie dürfen davon ausgehen, dass das Collections-Framework mittels import java.util.\* bereits importiert wurde.
- Alle Klassen, die Set<T> implementieren, stellen eine nicht-statische Methode add(T element) zur Verfügung, die element in die Menge einfügt, wenn element noch nicht in ihr enthalten ist.
- HashSet<T> ist eine geeignete konkrete Implementierung von Set<T>, die Sie hier verwenden können.